Fachbereich Mathematik Prof. Dr. U. Reif R. Hartmann, T. Koch

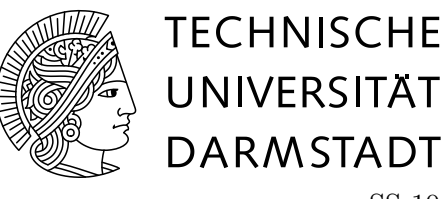

SS 10 05.07.2010

# **12. Übungsblatt zur "Mathematik II für MB"**

### **Aufgabe 39** Divergenz

Berechnen Sie die Divergenz folgender Vektorfelder:

$$
F_1(x,y,z):=\begin{pmatrix} xyz+2xy\\-x^2y-x^2\\z-3z^2\end{pmatrix},\quad F_2(x,y,z):=\begin{pmatrix} xy\\e^x\\0\end{pmatrix},\quad F_3(x,y,z):=\text{grad}(xyz+e^x).
$$

**Lösung:**

$$
\text{div}F_1 = yz + 2y - x^2 + 1 - 6z,
$$

$$
\text{div}F_2 = y,
$$

$$
\text{div}F_3 = \text{div}\begin{pmatrix} yz + e^x \\ xz \\ xy \end{pmatrix} = e^x.
$$

**Aufgabe 40** Satz von Gauß am Einheitswürfel

Berechnen Sie für den Einheitswürfel  $W = [0, 1]^3$  und das Vektorfeld

$$
F(X) = (x^2, yz, y)^T
$$

beide im Gauß'schen Integralsatz auftretenden Integrale.

#### **Lösung:**

Für den obigen Würfel ist der Satz von Gauß mit

$$
\iiint_W \text{div} F = \iint_{\partial W} F^T N
$$

gegeben. Für das Volumenintegral (die linke Seite) erhalten wir:

$$
\int_0^1 \int_0^1 \int_0^1 \text{div} F(x, y, z) dx dy dz = \int_0^1 \int_0^1 \int_0^1 2x + z \, dx dy dz
$$
  
= 
$$
\int_0^1 \int_0^1 2x + z \, dx dz
$$
  
= 
$$
\int_0^1 1 + z \, dz = \frac{3}{2}
$$

Für das Integral über die Würfeloberfläche (die rechte Seite) erhalten wir, wie erwartet, das selbe Ergebnis:

$$
\iint_{\partial W} F^T N = \int_0^1 \int_0^1 F(1, y, z)^T \begin{pmatrix} 1 \\ 0 \\ 0 \end{pmatrix} dy dz + \int_0^1 \int_0^1 F(0, y, z)^T \begin{pmatrix} -1 \\ 0 \\ 0 \end{pmatrix} dy dz
$$
  
+ 
$$
\int_0^1 \int_0^1 F(x, 1, z)^T \begin{pmatrix} 0 \\ 1 \\ 0 \end{pmatrix} dx dz + \int_0^1 \int_0^1 F(x, 0, z)^T \begin{pmatrix} 0 \\ -1 \\ 0 \end{pmatrix} dx dz
$$
  
+ 
$$
\int_0^1 \int_0^1 F(x, y, 1)^T \begin{pmatrix} 0 \\ 0 \\ 1 \end{pmatrix} dx dy + \int_0^1 \int_0^1 F(x, y, 0)^T \begin{pmatrix} 0 \\ 0 \\ -1 \end{pmatrix} dx dy
$$
  
= 
$$
\int_0^1 \int_0^1 1 dy dz + \int_0^1 \int_0^1 0 dy dz
$$
  
+ 
$$
\int_0^1 \int_0^1 z dx dz + \int_0^1 \int_0^1 0 dx dz
$$
  
+ 
$$
\int_0^1 \int_0^1 y dx dy - \int_0^1 \int_0^1 y dx dy
$$
  
= 
$$
1 + 0 + \frac{1}{2} + 0 + \frac{1}{2} - \frac{1}{2} = \frac{3}{2}
$$

**Aufgabe 41** Satz von Gauß am Zylinder

Berechnen Sie den Fluss des Vektorfeldes

$$
F(X) = \begin{pmatrix} xz \\ yz \\ z^2 \end{pmatrix}
$$

durch die Oberfläche des Zylinderausschnitts

$$
Z := \{(x, y, z): x^2 + y^2 \le a^2 \text{ und } 0 \le z \le b\}
$$

von innen nach außen. Verwenden Sie den Satz von Gauß.

#### **Lösung:**

Der Satz von Gauß besagt, dass der Fluss durch die geschlossene Oberfläche gleich dem Volumenintegral über der Divergenz des Feldes ist. Also:

$$
\iint_{\partial Z} F^T N = \iiint_Z \text{div} F.
$$

Für die Divergenz des Feldes erhalten wir:

$$
\mathrm{div} F(X) = 4z.
$$

Mit Hilfe von Zylinderkoordinaten  $(x = r \cos \varphi, y = r \sin \varphi, z = z, dV = r dr d\varphi dz)$  lässt sich der

Fluss durch die Oberfläche schnell bestimmen:

$$
\iint_{\partial Z} F^T N = \iiint_Z \text{div} F
$$
  
= 
$$
\iiint_Z 4z \ dx dy dz
$$
  
= 
$$
\int_0^b \int_0^{2\pi} \int_0^a 4zr \ dr d\varphi dz
$$
  
= 
$$
8\pi \int_0^b \int_0^a zr \ dr dz
$$
  
= 
$$
2\pi a^2 b^2.
$$

2

## **Hausübung**

#### **Aufgabe H41** Laplace-Operator (1+3 Punkte)

Berechnen Sie div(grad *U*) für die skalaren Felder im R 3 . Die Zuordnung *U* → div(grad *U*) heißt Laplace-Operator. Statt div(grad *U*) schreibt man auch  $\Delta U$ .

a)  $U(X) = ze^{x^2y}$ b)  $U(X) = \frac{P^T X}{\|X\|^3}$  $\frac{P^T X}{\|X\|^3}$ ,  $X \neq 0$  (Dipolpotential mit Achsenrichtung  $P \in \mathbb{R}^3$ ) *Hinweis*:  $P^T X$  ist das Skalarprodukt  $\langle P, X \rangle = (p_x x + p_y y + p_z z)$ .

#### **Lösung:**

a) 
$$
U_x = 2xyz e^{x^2y}
$$
,  $U_y = x^2 z e^{x^2y}$ ,  $U_z = e^{x^2y}$ ,  
\n $U_{xx} = 2yz e^{x^2y} + 4x^2 y^2 z e^{x^2y}$ ,  $U_{yy} = x^4 z e^{x^2y}$ ,  $U_{zz} = 0$ ,  
\n $\Delta U = U_{xx} + U_{yy} + U_{zz} = (2yz + 4x^2 y^2 z + x^4 z) e^{x^2y}$ .  
\nb)  
\n
$$
U(X) = \frac{P \cdot X}{\|X\|^3} = (p_x x + p_y y + p_z z)(x^2 + y^2 + z^2)^{-\frac{3}{2}}
$$

Für die partiellen Ableitungen in *x* erhalten wir:

$$
U_x = p_x(x^2 + y^2 + z^2)^{-\frac{3}{2}} - 3x(p_x x + p_y y + p_z z)(x^2 + y^2 + z^2)^{-\frac{5}{2}}
$$
  
\n
$$
= \frac{p_x}{\|X\|^3} - 2x \frac{P^T X}{\|X\|^5}
$$
  
\n
$$
U_{xx} = -3p_x x (x^2 + y^2 + z^2)^{-\frac{5}{2}} - 3(p_x x + p_y y + p_z z)(x^2 + y^2 + z^2)^{-\frac{5}{2}}
$$
  
\n
$$
-3p_x x (x^2 + y^2 + z^2)^{-\frac{5}{2}} + 15x^2 (p_x x + p_y y + p_z z)(x^2 + y^2 + z^2)^{-\frac{7}{2}}
$$
  
\n
$$
= -\frac{6p_x x}{\|X\|^5} - \frac{3P^T X}{\|X\|^5} + \frac{15x^2 P^T X}{\|X\|^7}.
$$

Die partiellen Ableitungen in *y* und *z* lassen sich ganz analog bestimmen und wir erhalten:

$$
\Delta U = U_{xx} + U_{yy} + U_{zz}
$$
\n
$$
= -\frac{6(p_x x + p_y y + p_z z)}{\|X\|^5} - \frac{9P^T X}{\|X\|^5} + \frac{15(x^2 + y^2 + z^2)P^T X}{\|X\|^7}
$$
\n
$$
= -\frac{15P^T X}{\|X\|^5} + \frac{15(x^2 + y^2 + z^2)P^T X}{\|X\|^7}
$$
\n
$$
= -\frac{15P^T X}{\|X\|^5} + \frac{15P^T X}{\|X\|^5} = 0.
$$

**Aufgabe H42** Satz von Gauß in der Ebene (4 Punkte)

Berechnen Sie für die Kreisscheibe  $K : x^2 + y^2 \leq 1$  das Integral

$$
\iint_K \operatorname{div} F,
$$

wobei das Vektorfeld *F* gegeben ist mit

$$
F(x,y) = \begin{pmatrix} xe^{\sin(\pi r^2)} \\ ye^{\cos(\pi r^2)} \end{pmatrix}, \quad r^2 = x^2 + y^2.
$$

*Hinweis*: Geben Sie zunächst das Vektorfeld *F* in Polarkoordinaten an. Verwenden Sie dann den Satz von Gauß.

#### **Lösung:**

Das Vektorfeld in Polarkoordinaten ( $x = r \cos \varphi$ ,  $y = r \sin \varphi$ ,  $dx dy = r dr d\varphi$ ):

$$
F(r,\varphi) = \begin{pmatrix} r\cos\varphi e^{\sin(\pi r^2)} \\ r\sin\varphi e^{\cos(\pi r^2)} \end{pmatrix}.
$$

Wir berechnen nun  $\iint_K \text{div}F$  mit dem Satz von Gauß. Das heißt, wir berechnen die rechte Seite von:

$$
\iint_K \text{div} F = \int_{\partial K} F^T N.
$$

Durch überlegen kann man schnell die nach außen zeigende Normale *N* auf dem Kreisrand aufstellen:

$$
N(\varphi) = \begin{pmatrix} \cos \varphi \\ \sin \varphi \end{pmatrix}.
$$

Hier ist wichtig, dass  $||N|| = 1$  gilt. Weiterhin ist  $r = 1$  auf dem Kreisrand. Somit erhalten wir:

$$
\iint_{K} \operatorname{div} F = \int_{\partial K} F(r = 1, \varphi)^{T} N
$$
  
=  $\int_{0}^{2\pi} (\cos \varphi e^{\sin(\pi)}, \sin \varphi e^{\cos(\pi)}) \begin{pmatrix} \cos \varphi \\ \sin \varphi \end{pmatrix} d\varphi$   
=  $\int_{0}^{2\pi} \cos^{2} \varphi + \sin^{2} \varphi e^{-1} d\varphi$   
=  $\int_{0}^{2\pi} \cos^{2} \varphi d\varphi + \frac{1}{e} \int_{0}^{2\pi} \sin^{2} \varphi d\varphi$   
=  $(\frac{1}{2}\varphi + \frac{1}{4}\sin(2\varphi))|_{0}^{2\pi} + \frac{1}{e}(\frac{1}{2}\varphi - \frac{1}{4}\sin(2\varphi))|_{0}^{2\pi}$   
=  $\pi + \frac{\pi}{e}$ .

#### **Aufgabe H43** Fluss durch Zylinder (4 Punkte)

Berechnen Sie den Fluss des Feldes

$$
V = (xy^2, x^2y, y)^T
$$

durch die Oberfläche des Zylinderabschnitts

$$
B = \{(x, y, z) : x^2 + y^2 \le 1 \text{ und } -1 \le z \le 1\}
$$

von innen nach außen.

*Hinweis*: Nehmen Sie den Satz von Gauß zu Hilfe.

#### **Lösung:**

Der Fluss des Feldes *V* =  $\sqrt{ }$  $\overline{ }$  $xy^2$  $x^2y$ *y*  $\setminus$  durch die Oberfläche des Zylinderabschnitts *<sup>B</sup>* lässt sich mit dem Satz von Gauß berechnen:

$$
\iint\limits_{\partial B} V^T N = \iiint\limits_B \text{div} V = \iiint\limits_B (x^2 + y^2) dx dy dz.
$$

Mit Zylinderkoordinaten ( $x = r \cos \varphi, y = r \sin \varphi, z = z$ ,  $dx dy dz = r dr d\varphi dz$ ) erhalten wir

$$
\iiint\limits_{B} (x^2 + y^2) dx dy dz = \int_0^1 \int_0^{2\pi} \int_{-1}^1 (r^2 \cos^2 \varphi + r^2 \sin^2 \varphi) r dz d\varphi dr
$$
  
= 
$$
\int_0^1 \int_0^{2\pi} \int_{-1}^1 r^3 dz d\varphi dr = \pi.
$$

Alternativ hätten wir auch das Oberflächenintegral *[[ ∂B V <sup>T</sup> N* bestimmen können: die Parametrisierung von *∂B* ist

$$
F(\varphi, z) = \begin{cases} \cos \varphi \\ \sin \varphi \\ z \end{cases} : \underbrace{[0, 2\pi] \times [-1, 1]}_{=\mathbb{D}} \to \mathbb{R}^3
$$

$$
N = F_{\varphi} \times F_z = (\cos \varphi, \sin \varphi, 0)^T.
$$

Dann gilt

$$
\iint_{\partial B} V^T N d\sigma = \iint_{\mathbb{D}} V^T N d\varphi dz
$$
\n
$$
= \int_{-1}^{1} \int_{0}^{2\pi} \begin{pmatrix} \cos \varphi \sin^2 \varphi \\ \cos^2 \varphi \sin \varphi \\ \sin \varphi \end{pmatrix} \cdot \begin{pmatrix} \cos \varphi \\ \sin \varphi \\ 0 \end{pmatrix} d\varphi dz
$$
\n
$$
= 2 \int_{0}^{2\pi} 2 \cos^2 \varphi \sin^2 \varphi d\varphi \quad \text{mit} \begin{bmatrix} \cos^2 \varphi = \frac{1}{2} (1 + \cos^2 \varphi) \\ \sin^2 \varphi = \frac{1}{2} (1 - \cos^2 \varphi) \end{bmatrix}
$$
\n
$$
= \int_{0}^{2\pi} \left( \frac{1}{2} + \cos 4\varphi \right) d\varphi = \pi.
$$

Jetzt fehlt noch der Fluss durch den Boden und durch die Decke des Zylinders. Für den Fluss durch den Deckel  $(z = 1)$  erhalten wir:

$$
\int_0^1 \int_0^{2\pi} \begin{pmatrix} \cos\varphi \sin^2\varphi \\ \cos^2\varphi \sin\varphi \\ \sin\varphi \end{pmatrix} \cdot \begin{pmatrix} 0 \\ 0 \\ 1 \end{pmatrix} r \ d\varphi dr = 0.
$$

Und für den Fluss durch den Boden erhalten wir ebenfalls Null:

$$
\int_0^1 \int_0^{2\pi} \begin{pmatrix} \cos \varphi \sin^2 \varphi \\ \cos^2 \varphi \sin \varphi \\ \sin \varphi \end{pmatrix} \cdot \begin{pmatrix} 0 \\ 0 \\ -1 \end{pmatrix} r \ d\varphi dr = 0.
$$

Für die Hausübungen dieses Übungsblattes ist kein Rücklauf mehr vorgesehen. Die Hausübungen von diesem Blatt werden aber ganz regulär bepunktet und fließen in die Gesamtpunktzahl mit ein. Das letzte Übungsblatt (Blatt 13) wird keine Hausübungen mehr enthalten.